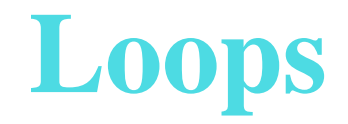

#### Darin Brezeale

The University of Texas at Arlington

#### **Increment/Decrement Oper.**

The following operators are available in C for incrementing and decrementing variables by <sup>a</sup> valueof one:

- ++ increment
- -decrement

```
Example: We could usea = a + 1;or
```
 $a++;$ 

#### **Increment/Decrement cont.**

These operators can be placed before (prefix) or after(postfix) <sup>a</sup> variable:

```
int x = 5;
x--;/* \, x has a value of 4 here \, */ \,int x = 5;
--x;/* x has a value of 4 here */
```
or

Both reduce  $x$  by one. Later we will see examples where the choice of prefix or postfix matters.

#### **Basic Concepts – Loops**

C has the following loop constructs:

- while
- for
- do-while

#### **Basic Concepts – Loops**

Loops allow us to repea<sup>t</sup> <sup>a</sup> task. We need some way to determine when the loop should terminate. This couldbe

- after a predetermined number of iterations
- when some condition has been met

#### **Basic Concepts – Loops**

When the loop will terminate after <sup>a</sup> predeterminednumber of iterations, we need:

- a counting variable
- a test of that variable
- to increment/decrement that variable

## **while loop**

The basic form of the while loop is

```
while(test)
do_something;
```
As long as test is true, the loop will repeat.

To do multiple things in each iteration, we use curlybraces:

```
while(test)\{do_something;}
```
# **while loop**

#### while loop that stops after predetermined number of iterations:

```
#include <stdio.h>
int main(void)
{int i = 1, sum = 0;
   while( i \leq 5 )
    {sum = sum + i;i++;}printf("sum of the integers 1 to d is d\n\ln", i-1, sum);
}/* sum of the integers 1 to 5 is 15 */
```
# **while loop**

There are many occasions in which we don't know in advance how many times the loop should repeat, butwe do know under what conditions the loop shouldterminate.

# **for loop**

The for loop has the following form:

 $for (expression<sub>1</sub>; expression<sub>2</sub>; expression<sub>3</sub>)$ do\_something;

where

expression $_1$  initializes the counter expression $_2$  is the condition for stopping expression $_3$  is the method of incrementing the counter at the end of the loop

Note<sub>1</sub>: Each expression is optional, but the semicolons are not. Note $_2$ : expression $_3$  is always evaluated at the bottom of the loop.

# **for loop example**

int i; for( $i = 1; i < -3; i +$ ) printf("i is %d\n", i);

which produces

<sup>i</sup> is <sup>1</sup> <sup>i</sup> is <sup>2</sup> <sup>i</sup> is <sup>3</sup>

### **for cont.**

The counter variable doesn't have to be used in thestatements that are par<sup>t</sup> of the for loop.

```
int i;
for(i = 10; i > 6; i--)
   printf("Tick\n");
```
which produces

Tick Tick TickTick

### **for cont.**

#### Here is the for loop version of the while loop we saw earlier:

```
#include <stdio.h>
int main(void)
\{int i, sum = 0;
    for( i = 1; i \le 5; i++)sum = sum + i;printf("sum of the integers 1 to d is d \n\pi, i-1, sum);
}/*sum of the integers 1 to 5 is 15 */
```
## **do-while loop**

The do-while loop differs from the while loop in that the body will be visited once before the test isevaluated. It has the form:

```
dodo_something;while(test);ordo{
        do_something;}
while(test);
```
#### **Changing loop behavior**

Sometimes we want to end <sup>a</sup> loop early or move on tothe next value. We have two ways of doing this:

- 1. continue jump to the very end of the current loop
- 2. break ge<sup>t</sup> out of the current loop completely

### **continue Statement**

```
/* partial program */
for(i = start; i \leq stop; i++)\{if(i%2 == 0 && i%3 == 0 && i%5 == 0 && i%7 == 0)
    \{printf("%d is evenly divisible by 2, 3, 5, and 7\pi, i);
        continue;}if(i§2 == 0)printf("%d is evenly divisible 2\pi, i);
    if(i§3 == 0)printf("%d is evenly divisible 3\n', i);
    if(i §5 == 0)printf("%d is evenly divisible 5\n\\n", i);if(i 37 == 0)printf("%d is evenly divisible 7\pi, i);
}
```
# **break Statement**

```
#include <stdio.h>
int main(void)
{int i, k;
    for(i = 1; i < 5; i++)for(k = 1; k < 5; k++)if(k == i){printf("%d\n", k);
                break;}
elseprintf("%d,", k);
}
produces1
1,2
1,2,3
1,2,3,4
```